## **NOTICE** Students (2021-22)

The Department of History has organized field trip to South Goa on 19th May 2022. This event is organized as a part of certificate course in oral history. This trip is compulsory for the students of the certificate course.

(Principal)

Date: 10<sup>th</sup> May 2022

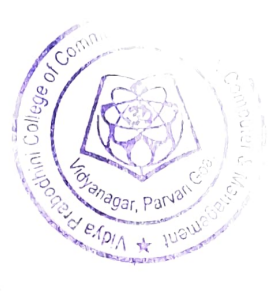

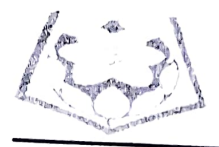

POHINI COLLEGE OF COMMERCE, EDUCATION, COMPUTER & MANAGEMENT PRABOOHAN EDUCATION SOCIETY'S

## Activity Report

Course: B.A.B, Ed

Department : Department of History

Nature of Activity: Field Trip

Activity In-Charge and Co-Ordinators: a) Miss. Yogita Gauns

b) Miss Achielia Fernandes

 $12.3$ 

Activity Venue: South Goa

Mode: Offline

Event Date: 19 /05/2022

Time: 9:00 to 5:30 pm

## Educational Trail (South Goa) as a part of Oral History Certificate Course

Friday,  $20^{th}$  May 2022

The Department of History of the Vidya Prabodhini College of Commerce, Education, Computer and Management, conducted an educational trail in South Goa, as a part of Oral History Certificate Course entitled "Oral History: Theory and Methodology" on Thursday, 19<sup>th</sup> May 2022. The trail commenced at 9:00 am with a total of 65 students who attended the same.

The faculty members who accompanied the students were Miss Yogita Gauns and Miss. Achielia Fernandes. The students were also accompanied by Sawani Shetye, the tour curator for the trail, sponsored by The India Tourism Department, Goa.

The places visited during the course of the trail were as follows:

- a) Rachol Seminary
- b) Fort of Rachol
- c) Vhodle Ghar, Chandor
- d) Old Shiva Temple, Chandor
- e) Chitari Community , Cuncolim
- f) Chieftains Memorial, Cuncolim

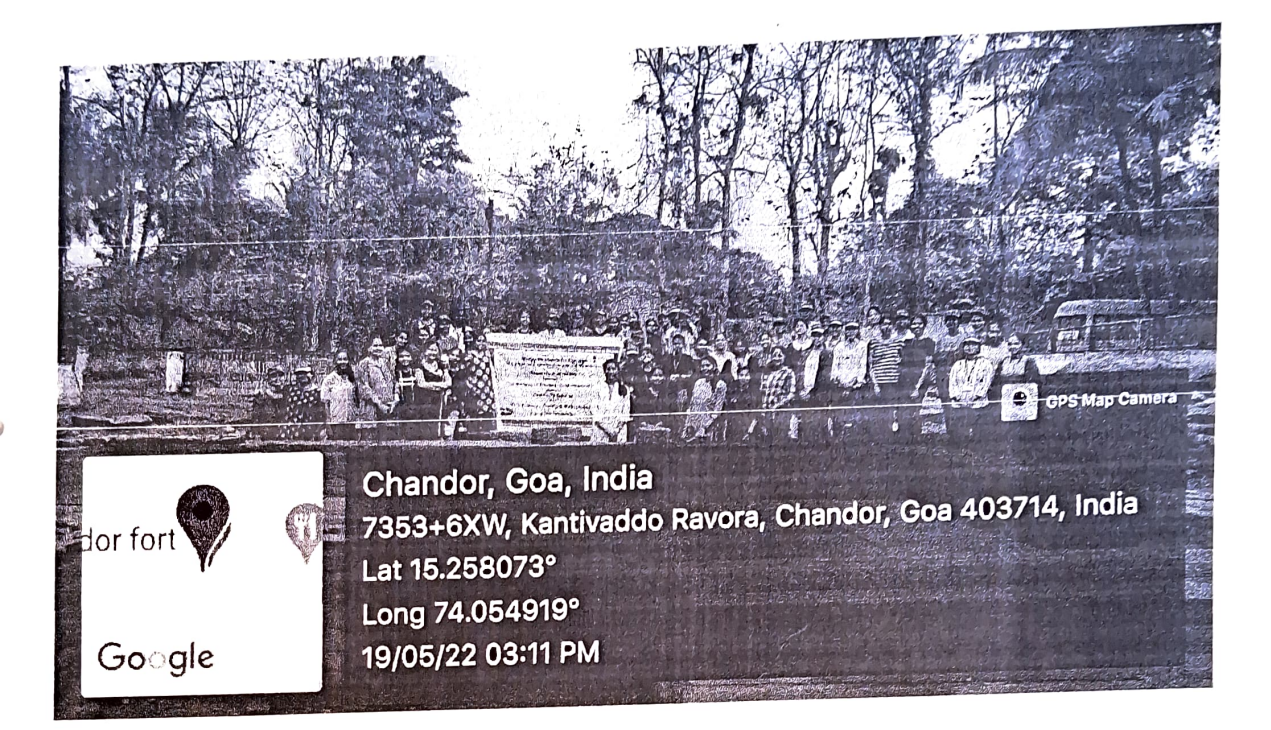

 $\label{eq:R1} \hat{\mathcal{R}}_{\mathbf{f}}^{(k+1)}(t) = \mathcal{R}_{\mathbf{f}}^{(k)}(t) = \mathcal{R}_{\mathbf{f}}^{(k)}(t)$ 

 $\mathcal{A}$ 

Geurs<br>Alernandes

Activity In charge

ż,

Principal

 $2306.2022$ 

÷,

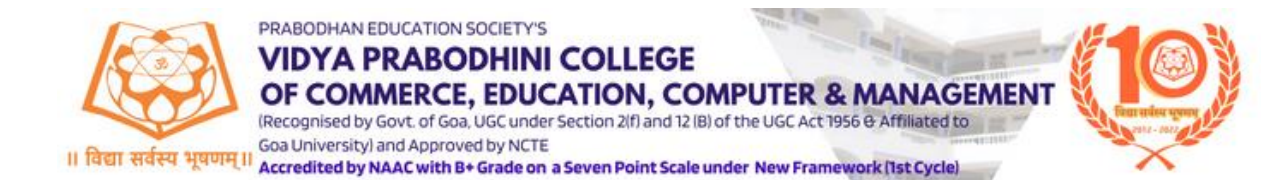

## **FIELD TRIP TO SOUTH GOA**

**19/05/2022**

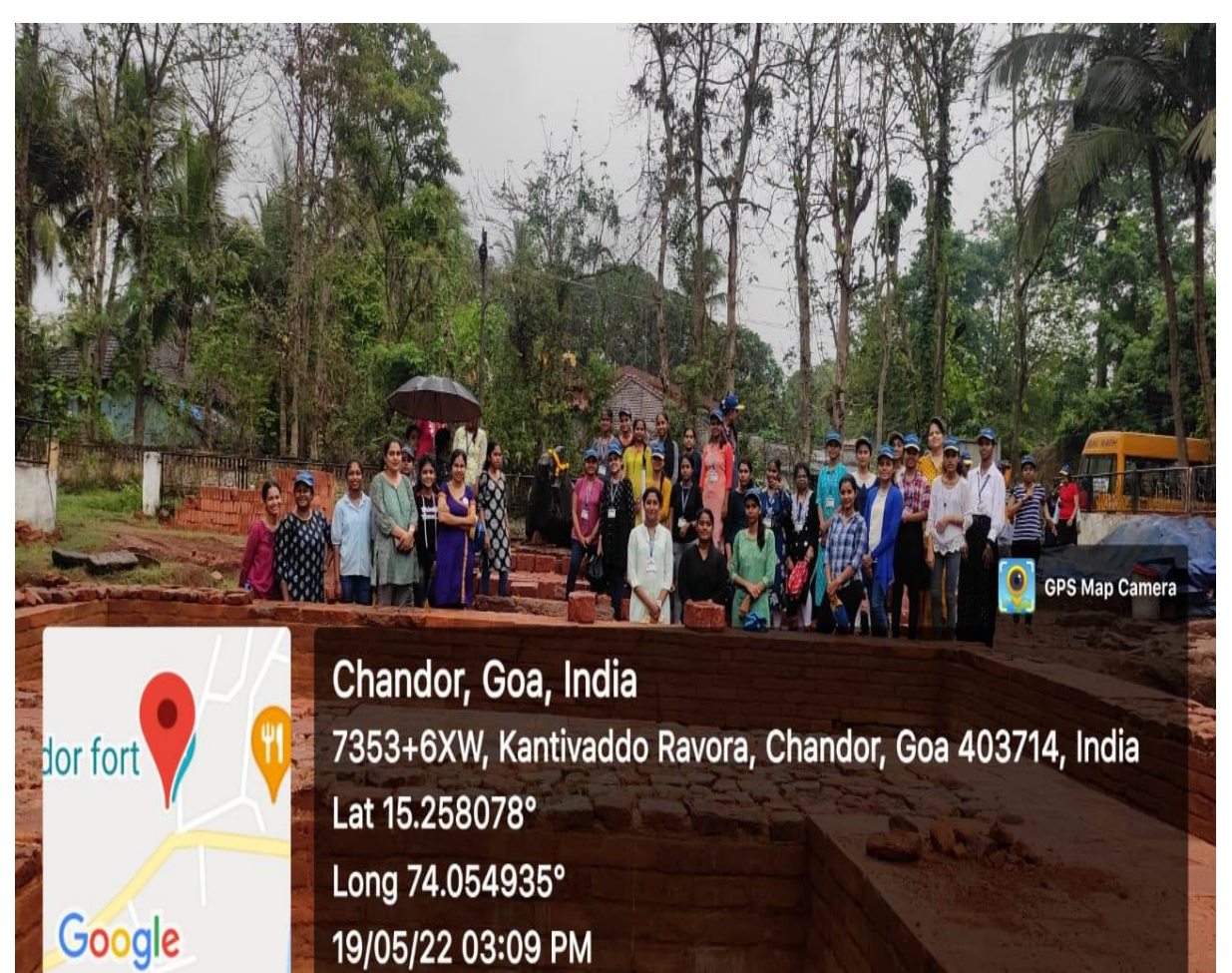